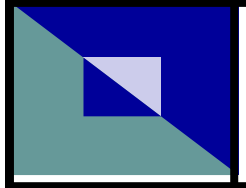

# Roe Green Church

There are some developments with the Youth Work. Chris Wiseman has not bee able to run any meeting because of his working in London Mon-Fri, but we have had a meeting of each group and some interest has been shown by an outside helper, but it is early days and we all need to discover

God's will for the Youth Work.

Sunday Spot Anniversary is, for the time, being booked for July 12th when Terry will be the speaker. After the Service we will have (Bring your own)

### **June is busting out all over**

Many thanks to those who turned up on the Workdays and helped to fill the 2 large skips. The whole place looks tidier and we now have some space to move.

June is Balithwaite and some of us will be going north on the last weekend in the month. Jonny Harrison will lead the sessions on Discipleship. Anyone who has not yet paid please see Cath asap. Those left at home will be able to hear John Elton at our usual Sunday Service.

The saga of the church clock is ticking on. Connie's family will be in the service July 5th and we shall close the service by gathering around the clock and singing the closing Hymn.

#### **Youth**

#### **Rock Solid Friday 6:30-8:00 School Years 7- 11**

**SPARKS Friday 6:30-8:00. School Years 1-6**

**The twice monthly Bible Study is in need of more people. Due to illness and work commitments a group of 8 has been reduced to 3 or 4. This is a time of blessing and fellowship and is important in the life of those who wish to follow Jesus Christ. First and Third Wednesdays in the month at Monica's.** 

**Jobs**

lunch out on the Green.

There is a wet weather plan!

**There are still some jobs to be done around the Church, and anyone interested should see Rosemary for a list. The nasty drain jobs have been done and so there are painting and gutter cleaning jobs to do. No heavy lifting! These can be done at a any time which is convenient.** 

**roegreenchurch@gmail.com**

**Services 10:45 am**

**June 7th Dave Bullock**

*June 14th Geoff Beckingham*

*June 21st Joe Sate*

*June 28th John Elton (Blaithwaite)*

 *3rd and 17th. Bible Studies June* 

**June 2015**

#### roegreenchurch@gmail.com

### **Inside Story Headline**

This story can fit 150-200 words.

One benefit of using your newsletter as a promotional tool is that you can reuse content from other marketing materials, such as press releases, market studies, and reports.

While your main goal of distributing a newsletter might be to sell your product or service, the key to a successful newsletter is making it useful to your readers.

A great way to add useful content to your newsletter is to develop and write your own articles, or include a calendar of upcoming events or a special

offer that promotes a new product.

You can also research articles or find "filler" articles by accessing the World Wide Web. You can write about a variety of topics but try to keep your articles short.

Much of the content you put in your newsletter can also be used for your Web site. Microsoft Publisher offers a simple way to convert your newsletter to a Web publication. So, when you're finished writing your newsletter, convert it to a Web site and post it.

# *"To catch the*

graphic.

*reader's attention, place an interesting sentence or quote from the story here."*

# **Inside Story Headline**

This story can fit 100-150 words.

The subject matter that appears in newsletters is virtually endless. You can include stories that focus on current technologies or innovations in your field.

You may also want to note business or economic trends, or make predictions for your customers or clients.

If the newsletter is distributed internally, you might comment upon new procedures or improvements to the business. Sales figures or earnings will show how your business is growing.

Some newsletters include a column that is updated every issue, for instance, an advice column, a book review, a letter from the president, or an editorial. You can also profile new employees or top customers or vendors.

# **Inside Story Headline**

This story can fit 75-125 words. Selecting pictures or graphics is an important part of adding content to your newsletter.

Think about your article and ask yourself if the picture supports or enhances the message you're trying to convey. Avoid selecting images that appear to be out of context.

Microsoft Publisher includes thousands of clip art images from which you can choose and

import into your newsletter. There are also several tools you can use to draw shapes and symbols.

Once you have chosen an image, place it close to the article. Be sure to place the caption of the image near the image.

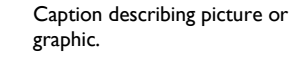

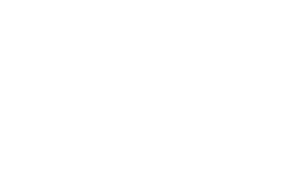

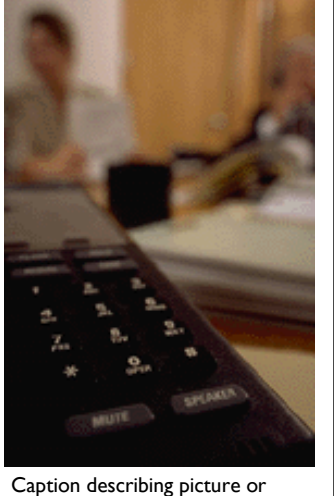

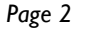

#### roegreenchurch@gmail.com

## **Inside Story Headline**

This story can fit 150-200 words.

One benefit of using your newsletter as a promotional tool is that you can reuse content from other marketing materials, such as press releases, market studies, and reports.

While your main goal of distributing a newsletter might be to sell your product or service, the key to a successful newsletter is making it useful to your readers.

A great way to add useful content to your newsletter is to develop and write your own articles, or include a calendar of upcoming events or a special

offer that promotes a new product.

You can also research articles or find "filler" articles by accessing the World Wide Web. You can write about a variety of topics but try to keep your articles short.

Much of the content you put in your newsletter can also be used for your Web site. Microsoft Publisher offers a simple way to convert your newsletter to a Web publication. So, when you're finished writing your newsletter, convert it to a Web site and post it.

*reader's attention, place an interesting sentence or quote* 

# **Inside Story Headline**

This story can fit 100-150 words.

The subject matter that appears in newsletters is virtually endless. You can include stories that focus on current technologies or innovations in your field.

You may also want to note business or economic trends, or make predictions for your customers or clients.

If the newsletter is distributed internally, you might comment upon new procedures or improvements to the business. Sales figures or earnings will show how your business is growing.

Some newsletters include a column that is updated every issue, for instance, an advice column, a book review, a letter from the president, or an editorial. You can also profile new employees or top customers or vendors.

# **Inside Story Headline**

This story can fit 75-125 words. Selecting pictures or graphics is an important part of adding content to your newsletter.

Think about your article and ask yourself if the picture supports or enhances the message you're trying to convey. Avoid selecting images that appear to be out of context.

Microsoft Publisher includes thousands of clip art images from which you can choose and

import into your newsletter. There are also several tools you can use to draw shapes and symbols.

Once you have chosen an image, place it close to the article. Be sure to place the caption of the image near the image.

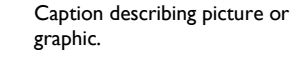

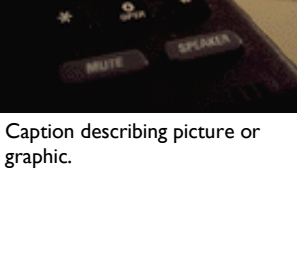

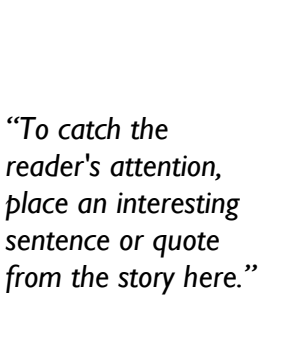

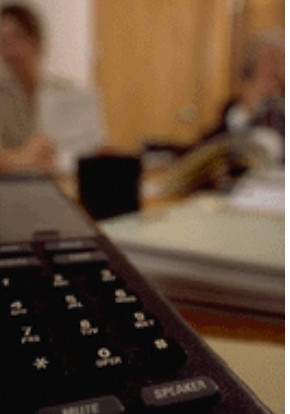

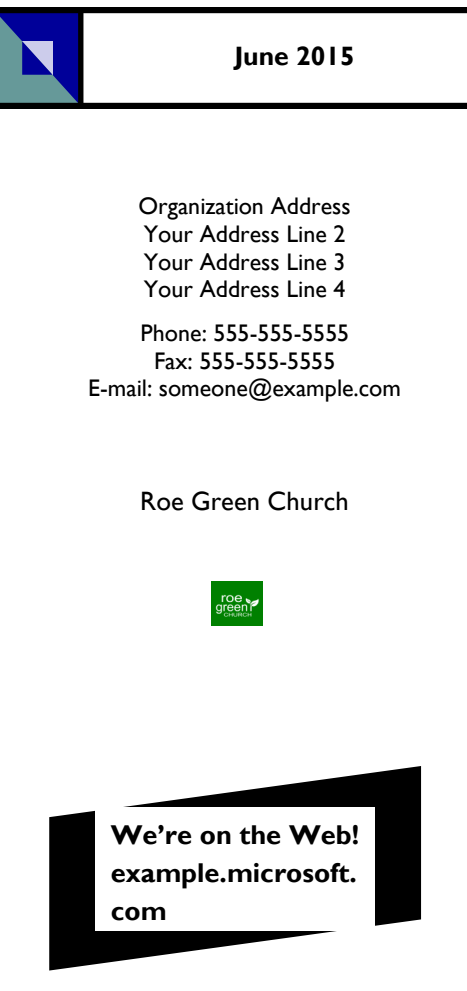

# **Back Page Story Headline**

This story can fit 175-225 words.

If your newsletter is folded and mailed, this story will appear on the back. So, it's a good idea to make it easy to read at a glance.

A question and answer session is a good way to quickly capture the attention of readers. You can either compile questions that you've received since the last edition or you can summarize some generic questions that are frequently asked about your organization.

A listing of names and titles of managers in your organization is a good way to give your newsletter a personal touch. If your organization is small, you may want to list the names of all employees.

If you have any prices of standard products or services, you

can include a listing of those here. You may want to refer your readers to any other forms of communication that you've created for your organization.

You can also use this space to remind readers to mark their calendars for a regular event, such as a breakfast meeting for vendors every third Tuesday of the month, or a biannual charity auction.

If space is available, this is a good place to insert a clip art image or some other graphic.

This would be a good place to insert a short paragraph about your organization. It might include the purpose of the organization, its mission, founding date, and a brief history. You could also include a brief list of the types of products, services, or programs your organization offers, the geographic area covered (for example, western U.S. or European markets), and a profile of the types of customers or members served.

It would also be useful to include a contact name for readers who want more information about the organization.

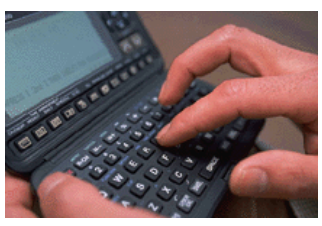

Caption describing picture or graphic.